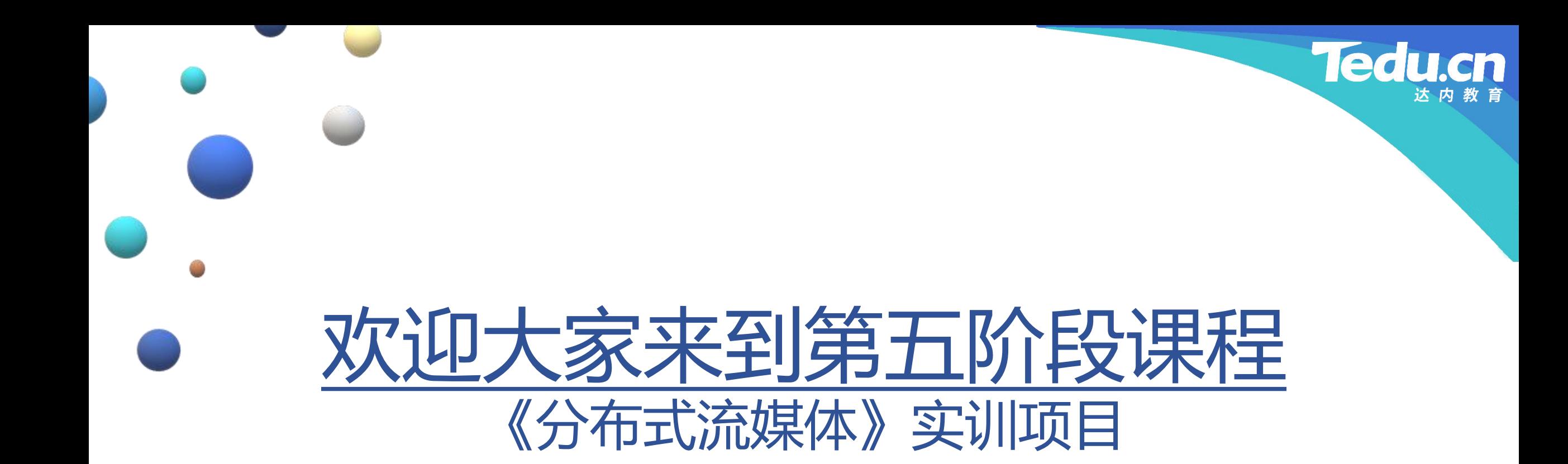

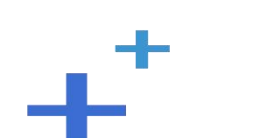

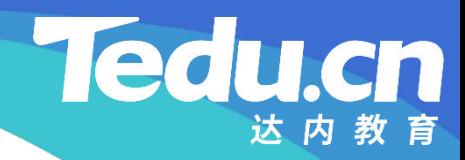

#### TNV DAY11

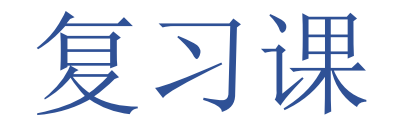

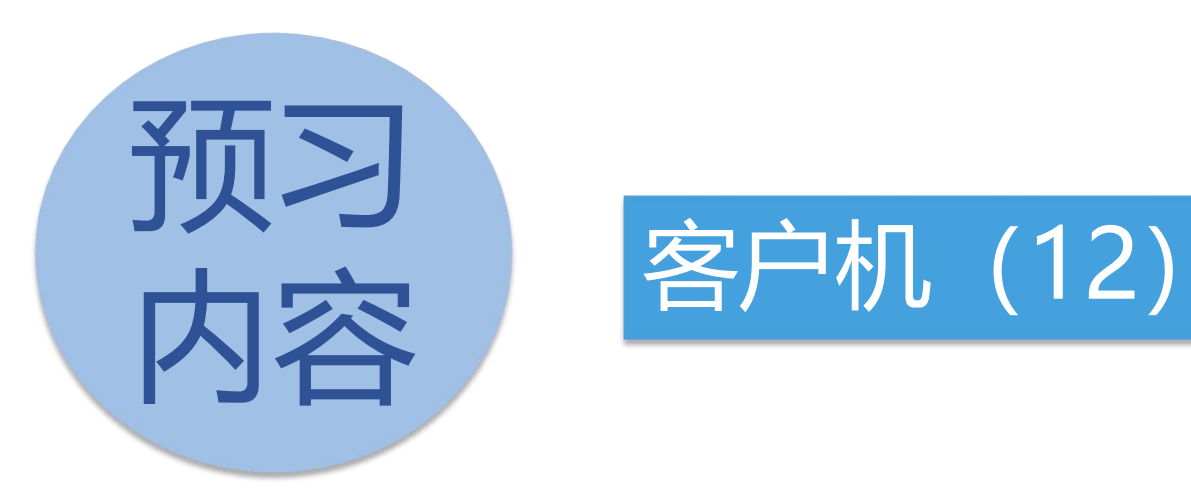

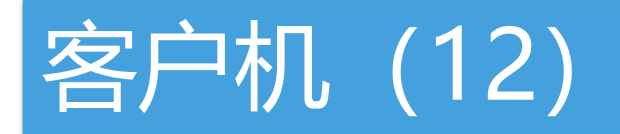

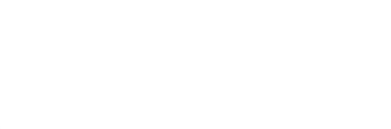

**Tedu.cn** 达内教育

## 客户机 (12)

 $+^{+}$ 

#### 构建脚本(Makefile)

```
PROJ = ../../bin/client
```
 $LPRJ =$  ../../lib/libclient.a

 $\mathbf{\mathfrak{A}}$   $\mathsf{QDE} = \mathsf{d}$  (patcubet  $\mathsf{Q}$  can  $\mathsf{Q}$ ) 识 ObJS = \$(patsubst %.cpp, %. OBJS = \$(patsubst %.cpp, %.o, \$(wildcard ../01\_common/\*.cpp \*.cpp))

```
讲
LOBJ = $(filter-out %main.cpp, $(OBJS))
解
```

```
CC = g++
```

```
LINK = g++
```
 $AR = arrv$ 

 $RM = rm -rf$ 

CFLAGS = -c -Wall -I/usr/include/acl-lib/acl

-I/usr/include/acl-lib/acl\_cpp -I../01\_common

```
LIBS = -pthread -lacl all
```
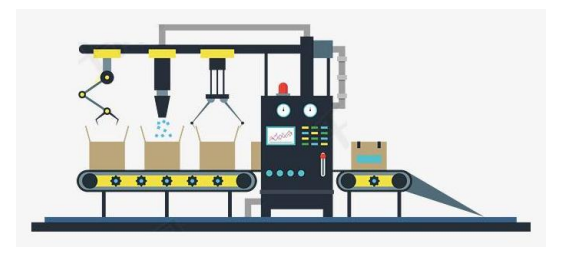

**Tedu** 

cn

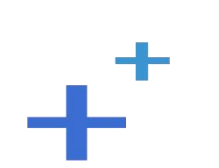

\$(RM) \$(PROJ) \$(LPRJ) \$(OBJS)

clean:

 $$$ (CC)  $$$ (CFLAGS)  $$^{\wedge}$  -o  $$$ @

.cpp.o:

**解**  $$(AR) $@ $^{\wedge}$$ 

识 <sub>\$</sub>\LITYIN) \$ \$\LIDO **讲** \$(LPRJ): \$(LOBJ)

**知**  $$$ (LINK)  $$^{\wedge}$$   $$$ (LIBS) -o  $$$  @

\$(PROJ): \$(OBJS)

all: \$(PROJ) \$(LPRJ)

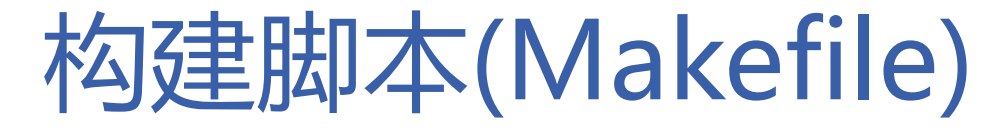

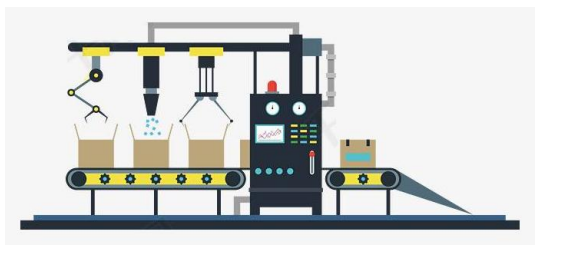

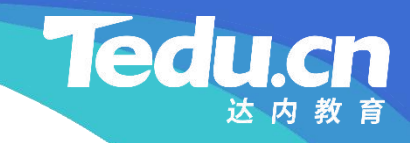

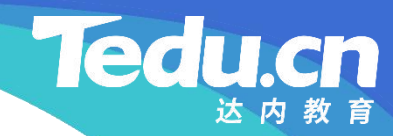

## 附录:程序清单

 $\mathbf{+}^+$ 

#### TNV/src/05\_client/Makefile

```
知
CC
= g^{++}识 LINK = g^{++}\mathbf{H} are \mathbf{H} and \mathbf{H} are \mathbf{H} are \mathbf{H} are \mathbf{H} are \mathbf{H} are \mathbf{H} are \mathbf{H} are \mathbf{H} are \mathbf{H} are \mathbf{H} are \mathbf{H} are \mathbf{H} are \mathbf{H} are \mathbf{H} are \mathbf{H} are 
解
CFLAGS = -c -Wall -I/usr/include/acl-lib/acl -I/usr/include/acl-lib/acl_cpp -I../01_common
            PROJ = \ldots/\ldots/bin/client
            LPRJ = \ldots/\ldots/lib/libclient.a
            OBJS = $(patsubst % cpp, % o, % will decay ... / 01_common/* cpp * cpp))LOBJ = $(filter-out %main.o, $(OBIS))LINK = g++AR = ar rvRM = rm -rfLIBS = -pthread -lacl all
```
**Tedu.cn** 

```
all: $(PROJ) \$(LPRJ)
```

```
$(PROJ) : $(OBJS)$ (LINK) $^{\circ} $ (LIBS) -o $ @
$(LPRJ): $(LOBJ)$ (AR) $@$^{\circ}$.cpp.o:
            $(CC) $(CFLAGS) $^{\frown} \neg $@clean:
            $(RM) $(PROJ) $(LPRJ) $(OBJS)
```
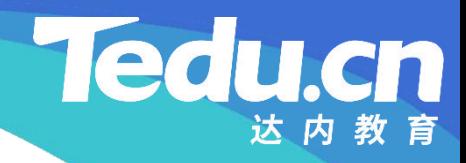

# 下节课见